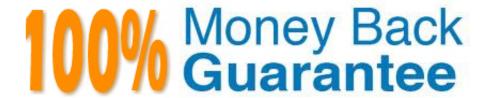

Vendor:Oracle

**Exam Code:**120-899

Exam Name: Java EE 6 Web Component Developer

**Certified Expert** 

Version: Demo

# **QUESTION 1**

A Client wants to retrieve a representation of a resource, e.g. an XML document, localized according to the preferences of the user. Each user is allowed to specify one or more languages, in order of preference. Such preferences are application independent. How can the Client send language preference Information to the Server using a standard HTTP facility?

A. In the request body

B. In a request header

C. In the request line

D. In the request URL

Correct Answer: B

Reference: http://www.w3.org/International/questions/qa-lang-priorities.en.php (Check the answer, first paragraph)

#### **QUESTION 2**

In which two locations can library dependencies be defined for a web application? (Choose two) A. the web application deployment descriptor

B. the /META-INF/dependencies.xml file

C. the /META-INF/MANIFEST.MF manifest file

D. the /META-INF/MANIFEST.MF manifest of a JAR in the web application classpath

Correct Answer: CD

## **QUESTION 3**

You have a simple wpb application that has a single Front Controller servlet that dispatches to JSPs generate a variety of views. Several of these views require further database processing to retrieve the necessary order object using the orderID request parameter. To do this additional processing, you pass the request first to a servlet that is mapped to the URL pattern /WEB INF / retrieveOrder.do. in the deployment descriptor. This servlet takes two request parameters, the ordered and the jspID and the jspURL. It handles the database calls to retrieve and build the complex order objects and then it dispatches to the jspURL.

Which code snippet in the Front Controller servlet dispatches the request to the order retrieval servlet?

A. reques.setAttribute ("orderID", orderIS); request.setAttribute("jspURL", jspURL); = context.getRequestDispathcher ("/WEB INF / retrieveOrder.do"); view.forward(request, response)

B. reques.setAttribute ("orderID", orderIS); request.setAttribute("jspURL", jspURL); Dispatcher view = request.getDispatcher (".WEB INF / retrieveOrder.do"); View.forwardRequest (request, response);

C. String T= "/WEB INF / retrieveOrder.do?orderID = %dandjspURI = %s"; String url = String.format (T, ordered, jspURL); = context.getRequestDispatcher (url); View.forward (request, response);

D. String T= "/WEB INF / retrieveOrder.do?orderID = %dandjspURI = %s"; String url = String.format (T, ordered, jspURL); = context.getRequestDispatcher (url); View.forwardRequest (request, response);

Correct Answer: C

#### **QUESTION 4**

Given the JavaBean class:

public class MyBean {

private Boolean roasted = false;

public MyBean () {}

public Boolean isRoasted () { returned roasted }

public void setRoasted (Boolean roasted) { this.roasted = roasted; ] }

Assume a controller has created an instance of this bean, called setRoasted (true), and inserted the bean into the application scope using the name "myBean".

A JSP contains these two tags:

Which is true?

- A. the page will include the output false
- B. the page will include the output
- C. the page will report that the property roasted does not exist
- D. the page will report that the syntax of the useBean tag is incorrect
- E. the page will report that the syntax of the getProperty tag Is incorrect

Correct Answer: E

Reference: http://www.emacao.gov.mo/documents/18/06/exam.pdf (4th table from the top)

### **QUESTION 5**

Which two are true about the JSTL core iteration custom tags? (Choose two.)

- A. It may iterate over arrays, collections, maps, and strings.
- B. The body of the tag may contain EL code, but not scripting code.
- C. When looping over collections, a loop status object may be used in the tag body.
- D. It may iterate over map, but only the key of the mapping may be used in the tag body.

| E. When looping over integers (for example begin= `1\\' end= `10\\'), a loop status object may not be used in the tag body.   |
|----------------------------------------------------------------------------------------------------|
| Correct Answer: AC                                                                                                    |
|                                                                                                    |
| QUESTION 6                                                                                                    |
| Which JSTL code snippet can be used to import content from another web resource?                                              |
| A.                                                                                                    |
| B.                                                                                                    |
| C.                                                                                                    |
| D.                                                                                                    |
| E. Importing cannot be done in JSTL. A standard action must be used instead.                                                  |
| Correct Answer: A                                                                                                    |
|                                                                                                    |
| QUESTION 7                                                                                                    |
| Given a jar file packaged with three web fragments with names X, Y and Z respectively.                                        |
| Which of the following deployment descriptor, web.xml, snippets correspond to the web fragment processing orders of $X,Y,Z$ ? |
| (i)                                                                                                    |
| XYZ                                                                                                    |
| (ii)                                                                                                    |
| XY                                                                                                    |
| (iii) Y Z                                                                                                    |
| (iv)                                                                                                    |
| XZ                                                                                                    |
| (v)                                                                                                    |
| XY                                                                                                    |
| A.                                                                                                    |
| (i) only                                                                                                    |
| B.                                                                                                    |
| (i) and (ii)                                                                                                    |

| C.                                                                                                    |
|----------------------------------------------------------------------------------------------------|
| (i) and (iv)                                                                                                    |
| D.                                                                                                    |
| (i), (iii), (iv) and (v)                                                                                                    |
| Correct Answer: C                                                                                                    |
| Reference: http://blogs.oracle.com/swchan/entry/servlet_3_0_web_fragment                                                     |
|                                                                                                    |
| QUESTION 8                                                                                                    |
| A web application wants to register a new servlet at runtime using one of the servletContext.addServlet methods.             |
| In the implementation of which method is it legal to perform this operation?                                                 |
| A. AsyncListner.oncomplete                                                                                                   |
| B. Servlet.init                                                                                                    |
| C. ServletContextListener.contextInitialize                                                                                  |
| D. ServletrequestListener.contextInitialize                                                                                  |
| Correct Answer: C                                                                                                    |
|                                                                                                    |
| QUESTION 9                                                                                                    |
| Which is a valid value for the enum EmptyRoleSemantic in Javax.servlet.annotation.ServletSecurity?                           |
| A. ADMIT                                                                                                    |
| B. PERMIT                                                                                                    |
| C. EXCLUDE                                                                                                    |
| D. DENYALL                                                                                                    |
| E. ALLOWALL                                                                                                    |
| Correct Answer: B                                                                                                    |
| Reference: http://tomcat.apache.org/tomcat-7.0doc/servletapi/javax/servlet/annotation/ServletSecurity.EmptyRoleSemantic.html |
| QUESTION 10                                                                                                    |

Given the fragment from Java EE deployment descriptor:

| 341.                                                                                                    |
|----------------------------------------------------------------------------------------------------|
| 242                                                                                                    |
| 342.                                                                                                    |
| java.lang.Throwable 343. /mainError.jsp 344.                                                                    |
| 345.                                                                                                    |
|                                                                                                    |
| 346.                                                                                                    |
| java.lang.ClassCastException 347. /castError.jsp                                                                |
| 348.                                                                                                    |
| If the web application associated with the fragment above throws a ClassCastException. Which statement is true? |
| A. The deployment descriptor is invalid.                                                                        |
| B. The container invokes mainError.jsp                                                                          |
| C. The container invokes castError.jsp                                                                          |
| D. Neither mainError.jsp nor castError.jsp is invoked.                                                          |
| Correct Answer: C                                                                                               |
| QUESTION 11                                                                                                    |
| Which EL expression returns true if no session has been established with current client?                        |
| A. \${not(pageContext.session)}                                                                                 |
|                                                                                                    |
| B. \${not(requestScope.session)}                                                                                |
| <ul><li>B. \${not(requestScope.session)}</li><li>C. \${requestScope.sessions.this}</li></ul>                    |
|                                                                                                    |
| C. \${requestScope.sessions.this}                                                                               |
| C. \${requestScope.sessions.this}  D. \${sessionScope.empty}                                                    |
| C. \${requestScope.sessions.this}  D. \${sessionScope.empty}  Correct Answer: A                                 |
| C. \${requestScope.sessions.this}  D. \${sessionScope.empty}  Correct Answer: A  Note:                          |
| C. \${requestScope.sessions.this}  D. \${sessionScope.empty}  Correct Answer: A  Note:  *                       |
| C. \${requestScope.sessions.this}  D. \${sessionScope.empty}  Correct Answer: A  Note:  *                       |

| You\\'ve just started the session with this request!                                                                                                    |
|----------------------------------------------------------------------------------------------------|
|                                                                                                    |
| QUESTION 12                                                                                                    |
| A session-scoped attribute is stored by a servlet, and then servlet forwards to a JSP page. Which three jsp:useBean attributes must be used to access this attribute in the JSP page? (Choose three.) |
| A. id                                                                                                    |
| B. name                                                                                                    |
| C. bean                                                                                                    |
| D. type                                                                                                    |
| E. scope                                                                                                    |
| F. beanName                                                                                                    |
| Correct Answer: ADE                                                                                                    |
|                                                                                                    |
|                                                                                                    |
|                                                                                                    |

You\\'ve already visited this site before.

To Read the Whole Q&As, please purchase the Complete Version from Our website.

# Try our product!

100% Guaranteed Success

100% Money Back Guarantee

365 Days Free Update

**Instant Download After Purchase** 

24x7 Customer Support

Average 99.9% Success Rate

More than 800,000 Satisfied Customers Worldwide

Multi-Platform capabilities - Windows, Mac, Android, iPhone, iPod, iPad, Kindle

# **Need Help**

Please provide as much detail as possible so we can best assist you. To update a previously submitted ticket:

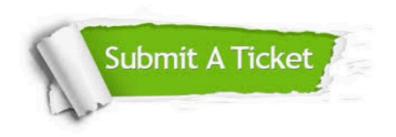

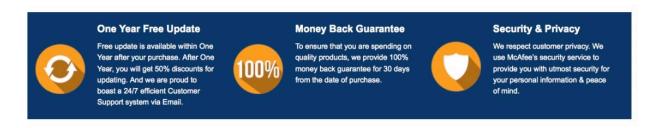

Any charges made through this site will appear as Global Simulators Limited.

All trademarks are the property of their respective owners.